# PARALLELIZATION IN PYTHON - AN EXPECTATION-MAXIMIZATION APPLICATION

INSPIRED BY CUSO IN INFORMATIQUE 2023 WINTER SCHOOL

Ilia Azizi Département des Opérations (DO) Université de Lausanne Anthropole, 3091 [ilia.azizi@unil.ch](mailto:ilia.azizi@unil.ch)

June 27, 2023

## ABSTRACT

In this report, we explore the Expectation-Maximization (EM) algorithm for Gaussian Mixture Models (GMMs) and its implementation in Python using various libraries. We start with a vanilla Python implementation, then optimize it using NumPy, Numba, and CuPy. We compare the performance of these implementations on synthetic datasets and discuss the trade-offs involved. The results show that both Numba and CuPy can offer significant time performance gains, whereby with access to a CUDA-capable GPU, CuPy can offer more than  $\sim 200$  times faster execution than the base Python implementation. The report concludes with insights into the potential for significant performance improvements in the EM algorithm through optimized and/or parallel computing techniques.

*K*eywords parallel computing • multicore computing • python • expectation maximization

# 1 Introduction

High-performance computing (HPC) has revolutionized the field of scientific research, enabling the processing of large datasets and the execution of complex simulations at unprecedented speeds. One of the key drivers of this revolution is the use of General-Purpose Graphics Processing Units (GPGPU) and the betterment of Central Processing Units (CPUs), which have significantly enhanced the computational capabilities of modern computers (Oliveira et al. 2017).

This report is a product of the CUSO Informatique 2023 Winter School, where the course explored the application of parallel computing in scientific research, focusing on GPGPU and multicore computing. The winter school delved into modern and simplified approaches to parallel programming in Python, Julia, and C++ programming languages and illustrated their use in concrete research applications. The high-performance computing was complementarity to an additional lecture on deep learning.

This report focuses on the Python programming aspect of the course. More specifically, how parallelization of Python code both on the CPU and GPU can be made. To show the application of these technologies, we provide a comprehensive overview of the Expectation-Maximization (EM) algorithm, a powerful statistical technique used for finding maximum likelihood estimates in probabilistic models with latent variables. This is an interesting algorithm to explore as it is not easily parallelized due to its sequential nature. We discuss the implementation of the EM algorithm Python using different libraries that enable faster computation. We also compare the performance of these implementations, providing insights into the efficiency and effectiveness of different programming languages and computational approaches in the context of the EM algorithm.

# 2 Literature Review

# 2.1 Python and Parallelization

Despite Python's limitations due to its interpreted nature and the Global Interpreter Lock (GIL), it has become popular in scientific computing due to its extensive ecosystem of scientific libraries. Table [1](#page-1-0) summarizes these different libraries and approaches, which have all been introduced during the winter school. The library most often used for numerical computations is *NumPy*. Practioners who use parallel computing in Python often use NumPy for data processing due to its notable speed improvement. However, for parallelizing the code itself, there are two approaches; multi-threading and multi-processing. Due to the GIL, multi-threading does not lead to true parallelism and is mainly helpful for I/O-bound tasks. Conversely, multi-processing achieves true parallelism and is facilitated by Python's *multiprocessing* module.

Python also supports parallel computing through third-party libraries like *Dask* and *Numba*. Dask integrates with existing Python APIs to enable parallel and larger-than-memory computations. Numba, a just-in-time (JIT) compiler, translates Python and NumPy code into fast machine code at runtime, providing parallel and GPU-accelerated computing support.

For GPU-accelerated computing, libraries such as *CuPy* and *PyTorch* (not discussed here) provide a NumPy-like API for performing computations on GPUs. Python's variety of tools and libraries for parallel and high-performance computing, combined with its simplicity and readability, make it a viable choice for scientific computing and data analysis tasks.

<span id="page-1-0"></span>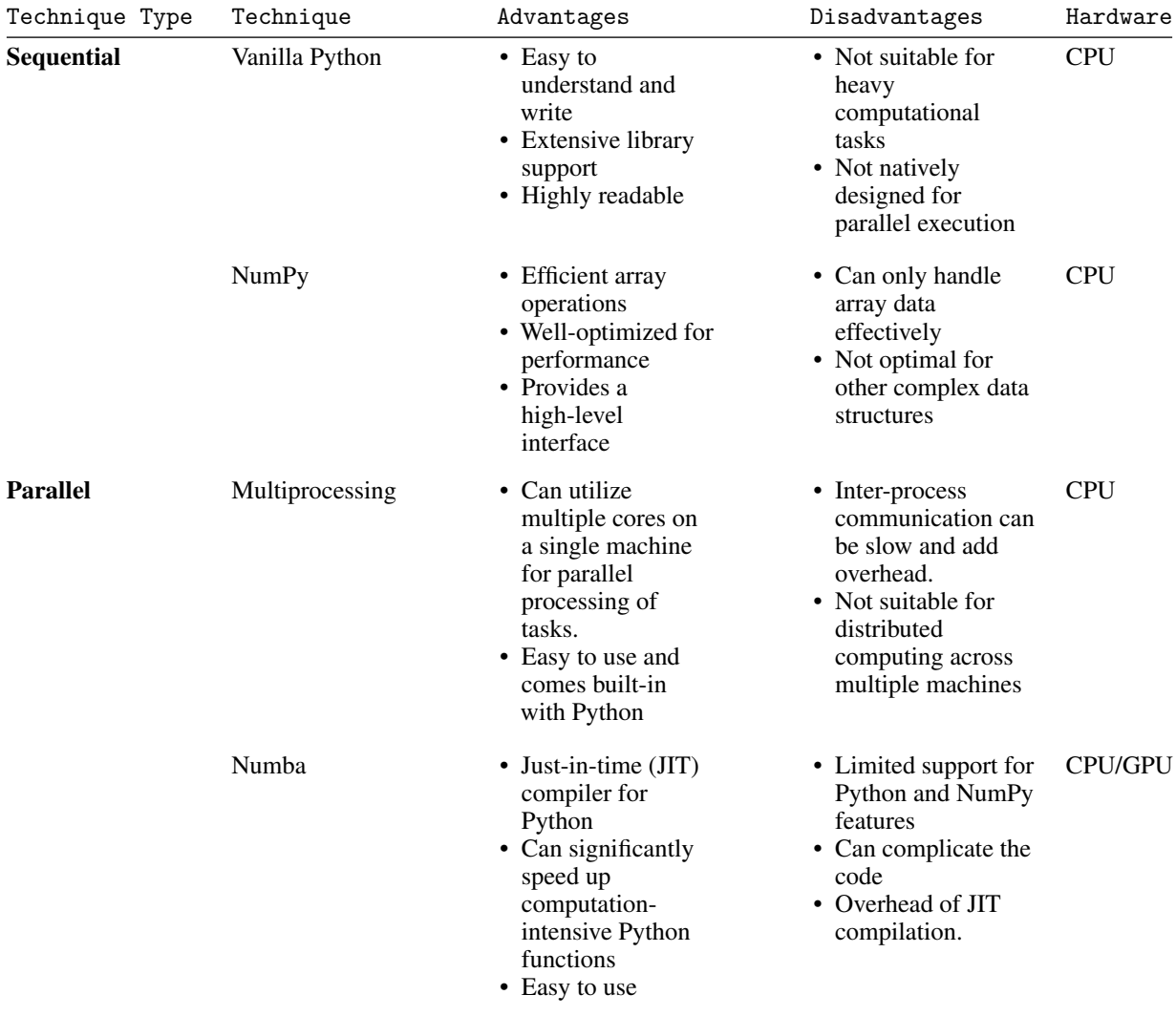

## Table 1: Comparing Python libraries for fast computing

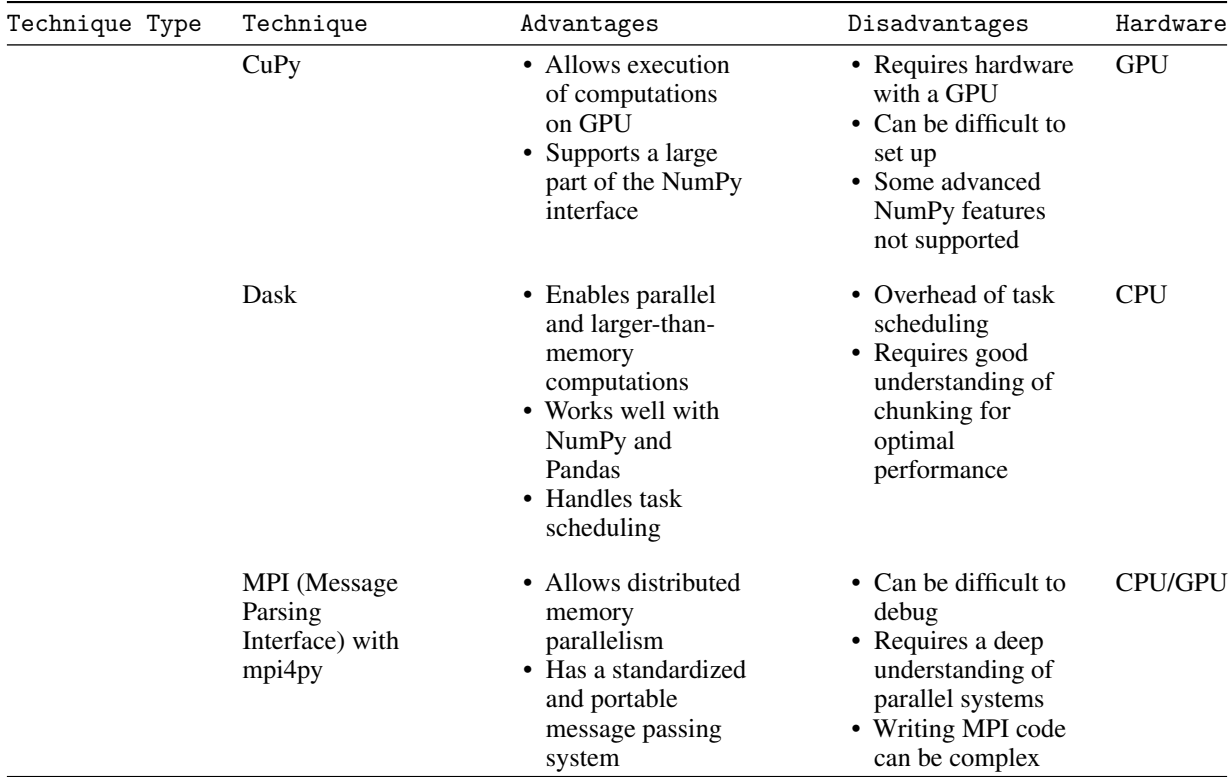

# 2.2 Expectation Maximization (EM)

The Expectation-Maximization (EM) algorithm, introduced by Dempster, Laird, and Rubin (1977), is a powerful statistical technique for finding maximum likelihood estimates in probabilistic models with latent variables. The algorithm iteratively performs two steps: the Expectation (E) step, which computes the expected value of the loglikelihood function, and the Maximization (M) step, which updates the parameters to maximize this expected value. This process is repeated until convergence. In the context of this report, we focus on EM with the Gaussian Mixture Model (GMM). This probabilistic model assumes all the data points are generated from a mixture of a finite number of Gaussian distributions with unknown parameters. The EM algorithm can be mathematically described as follows:

1. Expectation (E) step: Given the current parameters of the model, the E-step computes the expected value of the log-likelihood function. In the context of a GMM, this involves calculating so-called responsibilities, which represent the probability that a particular Gaussian component generates a given data point. The responsibilities are given by:

$$
\gamma(z_{nk}) = \frac{\pi_k \mathcal{N}(x_n | \mu_k, \Sigma_k)}{\sum_{j=1}^K \pi_j \mathcal{N}(x_n | \mu_j, \Sigma_j)}
$$

where  $\gamma(z_{nk})$  is the responsibility of the  $k^{th}$  Gaussian component for the  $n^{th}$  data point,  $\pi_k$  is the weight of the  $k^{th}$  Gaussian component,  $\mathcal{N}(x_n | \mu_k, \Sigma_k)$  is the probability density function of the  $k^{th}$  Gaussian component evaluated at the  $n^{th}$  data point, and K is the total number of Gaussian components.

2. Maximization (M) step: The M-step updates the parameters of the model to maximize the expected loglikelihood found in the E-step. For a GMM, this involves updating the weights, means, and covariances of the Gaussian components based on the responsibilities calculated in the E-step. The updated parameters are given by:

$$
\mu_k^{new} = \frac{1}{N_k} \sum_{n=1}^N \gamma(z_{nk}) x_n
$$
  

$$
\Sigma_k^{new} = \frac{1}{N_k} \sum_{n=1}^N \gamma(z_{nk}) (x_n - \mu_k^{new}) (x_n - \mu_k^{new})^T
$$
  

$$
\pi_k^{new} = \frac{N_k}{N}
$$

where  $N_k = \sum_{n=1}^{N} \gamma(z_{nk})$  is the effective number of data points assigned to the  $k^{th}$  Gaussian component, N is the total number of data points, and  $x_n$  is the  $n^{th}$  data point. The EM algorithm alternates between the E and M steps until the parameters converge, which is typically determined by a small change in the log-likelihood from one iteration to the next.

In high-performance computing, the EM algorithm presents an interesting case study due to its iterative nature and the potential for parallelization in the E-step. Several studies have explored the parallelization of the EM algorithm, demonstrating significant speedups. For instance, Dean and Ghemawat (2008) presented a parallel implementation of the EM algorithm using the MapReduce programming model. Lee, Leemaqz, and McLachlan (2016) provided similar ideas for multi-threading, which require minimal changes to the sequential implementation. In another study, Zhang, Li, and Rastogi (2010) proposed a GPU-based parallel EM algorithm for Gaussian Mixture Models. They demonstrated that GPU-based implementation could achieve up to 45 times faster than CPU-based.

More recently, the rise of modern programming languages like Python, Julia, and C++ has opened up new possibilities for parallel computing. These languages offer various libraries and tools for parallel programming, such as Numba, which can accelerate the EM algorithm (Chou et al. 2011).

# 3 Implementation

This report will explore widely used Python-based libraries built on top of faster languages such as C++ for parallel CPU and GPU computing. The GPU implementations run on CUDA programming language, a subset of C++ used for GPU parallel computing to enhance the speed performance of the EM algorithm. The implementation of the EM algorithm is done with the following libraries:

- Vanilla (base) Python and *NumPy* for sequential execution.
- *Multiprocessing* was initially experimented with for CPU-based parallel computing but was not included later in the report due to failing to achieve performance gains.
- *Numba*: A just-in-time Python compiler that provides parallelization and machine-specific optimizations.
- *CuPy* for GPU-based parallel computing.

## 3.1 Data generation

We first generate some data to test our models. We want a multi-modal distribution for our data to assess how effectively EM can capture the different means and standard deviations. Additionally, a Gaussian mixture model (GMM) approach was chosen as it allows further parallelization opportunities for the data.

```
import numpy as np
import matplotlib.pyplot as plt
import random
from numba import njit, prange
# Generate data
def generate_data(n, means, stds, weights, num_mixtures, use_numpy=True):
    random.seed(0)
   if use_numpy:
       np.random.seed(0)
       mixture_idx = np.random.choice(num_mixtures, size=n, p=weights)
       y = np.fromiter((np.random.normal(means[i], stds[i]) for i in mixture_idx), dtype=np.float64)
    else:
       mixture_idx = [random.choices(range(num_mixtures), weights)[0] for _ in range(n)]
       y = [random.gauss(means[i], stds[i]) for i in mixture_idx]
   return y
```
## 3.2 Vanilla Python (base)

The base Python implementation of the EM algorithm uses standard Python data structures and control flow constructs, making it easy to understand and modify. However, due to Python's interpreted nature, this implementation may not be the most efficient for large datasets or complex models. The base Python implementation serves as a reference for the more optimized versions of the algorithm implemented using libraries such as NumPy and CuPy.

In this implementation, the E-step and M-step of the EM algorithm are implemented as separate functions, e\_step\_py and m\_step\_py, respectively. The e\_step\_py function computes the responsibilities for each data point and each mixture component using a nested loop. In contrast, the m\_step\_py function updates the parameters of the mixture components based on these responsibilities. The log-likelihood of the data given the current parameters is computed in the compute\_log\_likelihood\_py function. The primary em\_py function iterates these steps until convergence, keeping track of the log-likelihood at each step to monitor the progress of the algorithm.

```
# Vanilla python EM
import time
import math
# from math import pi, sqrt, exp, log
# Define a normal pdf function
def normal_pdf(x, mean, std_dev):
     """Calculate normal density function for a given x, mean and standard deviation."""
    return (1.0 / (std_dev * ((2*match,pi)**0.5))) * math.exp(-0.5 * ((x - mean) / std_dev)**2)
def e_step_py(data, means, stds, weights, num_mixtures):
    """E-step: compute responsibilities."""
    resp = []for i in range(num_mixtures):
       resp.append([weights[i] * normal_pdf(d, means[i], stds[i]) for d in data])
    resp\_sum = [sum(r) for r in zip(*resp)]resp = [ [r / s for r, s in zip(resp[i], resp-sum) ] for i in range(num_mixtures)]
   return resp
def m_step_py(data, resp, num_mixtures):
       " " ...<br>"M-step: update parameters."
   means = [sum(r * d for r, d in zip(resp[i], data)) / sum(resp[i]) for i in range(num_mixtures)]
   stds = [math.sqrt(sum(r * (d - means[i]) ** 2 for r, d in zip(resp[i], data)) / sum(resp[i])) for i in
\rightarrow range(num mixtures)]
   weights = [sum(r) / len(data) for r in resp]return means, stds, weights
def compute_log_likelihood_py(data, means, stds, weights, num_mixtures):
       .<br>Compute the log-likelihood.
    ll = sum(math.log(sum(weights[i] * normal_pdf(d, means[i], stds[i]) for i in range(num_mixtures))) for d in data)
    return ll
def em py(data, means, stds, weights, num mixtures, num iter=100):
      """EM algorithm."""
    start time = time.time()
    log_likelihoods = []
    for _ in range(num_iter):
        resp = e_step_py(data, means, stds, weights, num_mixtures)
        means, stds, weights = m_step_py(data, resp, num_mixtures)
        ll = compute_log_likelihood_py(data, means, stds, weights, num_mixtures)
       log_likelihoods.append(ll)
        print("Vanilla Py step", _, "Log-likelihood:", ll)
    end time = time.time()elapsed_time = end_time - start_time
    return means, stds, weights, elapsed_time, log_likelihoods
```
#### 3.3 NumPy

The NumPy implementation of the EM algorithm takes advantage of the efficient array operations provided by the NumPy library to speed up the computation. NumPy is a Python library that provides support for large, multidimensional arrays and matrices, along with a collection of mathematical functions to operate on these arrays. Using NumPy, we can replace explicit loops with vectorized operations implemented in compiled C code for performance.

In the NumPy implementation, the E-step and M-step are implemented in the e\_step\_numpy and m\_step\_numpy functions, respectively. These functions use NumPy's array broadcasting and aggregation functions to compute the responsibilities and update the parameters in a vectorized manner. The compute\_log\_likelihood\_numpy function computes the log-likelihood of the data given the current parameters using NumPy functions. The main em\_numpy function iterates these steps until convergence, similar to the base Python implementation. However, due to using NumPy's array operations, this implementation is expected to be significantly faster for large datasets.

```
def normal_pdf(x, mean, std_dev):
    """Calculate normal density function for a given x, mean and standard deviation."""
   return (1.0 / (std_dev * ((2*np.pi)**0.5))) * np.exp(-0.5 * ((x - mean) / std_dev)**2)
def e_step_numpy(data, means, stds, weights, num_mixtures):
      "E-step: compute responsibilities
   resp = np.empty((num_mixtures, len(data)))
   for i in range(num_mixtures):
       resp[i, :] = weights[i] * normal_pdf(data, means[i], stds[i])
   resp /= resp.sum(axis=0)
   return resp
def m_step_numpy(data, resp, num_mixtures):
     "M-step: update parameters."
```

```
means = np.sum(resp * data, axis=1) / np.sum(resp, axis=1)
   stds = np.sqrt(np.sum(resp * (data - means[:, None]) ** 2, axis=1) / np.sum(resp, axis=1))
   weights = np.mean(resp, axis=1)
   return means, stds, weights
def compute_log_likelihood_numpy(data, means, stds, weights, num_mixtures):
    """Compute the log-likelihood."""
   11 = 0for i in range(num_mixtures):
       ll += weights[i] * normal_pdf(data, mean=means[i], std_dev=stds[i])
   11 = np.sum(np.log(11))return ll
def em_numpy(data, means, stds, weights, num_mixtures, num_iter=100, print_output=True):
    """EM algorithm."""
   start time = time.time()log_likelihoods = []
   for _ in range(num_iter):
       resp = e_step_numpy(data, means, stds, weights, num_mixtures)
       means, stds, weights = m_step_numpy(data, resp, num_mixtures)
        ll = compute_log_likelihood_numpy(data, means, stds, weights, num_mixtures)
       log_likelihoods.append(ll)
       if print_output:
          print("NumPy step", _, "Log-likelihood:", ll)
   end_time = time.time()elapsed time = end time - start time
   return means, stds, weights, elapsed_time, log_likelihoods
```
## 3.4 Numba

Numba is a just-in-time (JIT) compiler for Python that translates a subset of Python and NumPy code into fast machine code. It uses the LLVM compiler infrastructure to generate optimized machine code from pure Python. This can lead to significant performance improvements for numerical computations, particularly CPU-bound tasks.

In the context of the EM algorithm, Numba can accelerate the computation of responsibilities in the E-step and the parameter updates in the M-step. The @njit decorator compiles the functions that perform these computations, allowing them to be executed as fast machine code. Additionally, the parallel=True option enables automatic parallelization of these functions, further improving performance on multicore CPUs.

The compute\_resp function is defined to compute the responsibilities for a single data point and mixture component. This function is then used in the e\_step\_numba and m\_step\_numba functions, which are parallelized using Numba's automatic parallelization feature. This allows the responsibilities to be computed and the parameters to be updated concurrently for different data points and mixture components, leading to a significant speedup.

The main em\_numba function iterates the E-step and M-step until convergence or a maximum number of iterations is reached, similar to the previous implementations. However, due to the use of Numba's JIT compilation and automatic parallelization, this implementation is expected to be significantly faster, particularly for large datasets.

```
from numba import jit, njit, prange
@jit
def normal pdf(x, mean, std dev):"""Calculate normal density function for a given x, mean and standard deviation."""
    return (1.0 / (std_dev * ((2*np.pi)**0.5))) * np.exp(-0.5 * ((x - mean) / std_dev)**2)
0iit
def compute_resp(data, means, stds, weights, i, j):
   return weights[i] * normal_pdf(data[j], means[i], stds[i])
@jit(parallel=True)
def e_step_numba(data, means, stds, weights, num_mixtures):
   resp = np.empty((num_mixtures, len(data)))
    for i in prange(num_mixtures):
       for j in range(len(data)):
           resp[i, j] = compute_resp(data, means, stds, weights, i, j)
    sum_resp = np.sum(resp, axis=0)
    for i in prange(num_mixtures):
       for j in range(len(data)):
           resp[i, j] /= sum_resp[j]
   return resp
@jit(parallel=True)
def m_step_numba(data, resp, num_mixtures):
```

```
means = np.zeros(num_mixtures)
   stds = np.zeros(num_mixtures)
   weights = np.zeros(num_mixtures)
   for i in prange(num_mixtures):
       resp_sum = np.sum(resp[i, :])
       weighted_sum = np.sum(resp[i, :] * data)means[i] = weighted_sum / resp_sum
       stds[i] = np.sqrt(np.sum(resp[i, :] * (data - means[i]) ** 2) / resp_sum)
       weights[i] = resp\_sum / resp.shape[1]return means, stds, weights
def em_numba(data, means, stds, weights, num_mixtures, num_iter=100, print_output=True):
    start time = time.time()log_likelihoods = []
   for _ in prange(num_iter):
       resp = e_step_numba(data, means, stds, weights, num_mixtures)
       means, stds, weights = m_step_numba(data, resp, num_mixtures)
       ll = compute_log_likelihood_numpy(data, means, stds, weights, num_mixtures)
       log_likelihoods.append(ll)
       if print_output:
          print("Numba step", _, "Log-likelihood:", ll)
   end_time = time.time()elapsed_time = end_time - start_time
   return means, stds, weights, elapsed_time, log_likelihoods
```
## 3.5 CuPy

CuPy is a GPU-accelerated library for numerical computations in Python. It provides a NumPy-like API, but all computations are performed on the GPU. This allows for significant performance improvements for large-scale numerical computations, as GPUs can perform many computations concurrently.

In the context of the EM algorithm, CuPy can accelerate the computation of responsibilities in the Estep and the parameter updates in the M-step. The normal\_pdf\_cupy, e\_step\_cupy, m\_step\_cupy, and compute\_log\_likelihood\_cupy functions are defined similarly to their NumPy counterparts but use CuPy functions instead of NumPy functions. This allows these computations to be performed on the GPU, leading to a significant speedup for large datasets.

The main em\_cupy function iterates the E-step and M-step until convergence or a maximum number of iterations is reached, similar to the previous implementations. However, due to the use of CuPy's GPU-accelerated computations, this implementation is expected to be significantly faster, particularly for large datasets.

It is important to note that while CuPy can provide significant speedups for large-scale numerical computations, it also requires a compatible GPU. Furthermore, data transfer between the CPU and GPU can introduce additional overhead, limiting the speedup achievable by GPU acceleration. Therefore, it is crucial to benchmark the performance of the CuPy implementation against the other implementations for a given dataset and hardware configuration to determine the optimal approach.

```
import cupy as cp
def normal pdf cuv(x, \text{mean}, \text{std dev}):
     """Calculate normal density function for a given x, mean and standard deviation."""
   return (1.0 / (std_dev * ((2*cp.pi)**0.5))) * cp.exp(-0.5 * ((x - mean) / std_dev)**2)
def e_step_cupy(data, means, stds, weights, num_mixtures):
      "E-step: compute responsibilities.
   resp = cp.empty((num_mixtures, len(data)))
   for i in range(num_mixtures):
      resp[i, :] = weights[i] * normal_pdf_cupy(data, means[i], stds[i])
   resp /= resp.sum(axis=0)
   return resp
def m_step_cupy(data, resp, num_mixtures):
     "M-step: update parameters."
   means = cp.sum(resp * data, axis=1) / cp.sum(resp, axis=1)
   stds = cp.sqrt(cp.sum(resp * (data - means[:, None]) ** 2, axis=1) / cp.sum(resp, axis=1))
   weights = cp.mean(resp, axis=1)
   return means, stds, weights
def compute_log_likelihood_cupy(data, means, stds, weights, num_mixtures):
    """Compute the log-likelihood."""
   11 = 0for i in range(num_mixtures):
       ll += weights[i] * normal_pdf_cupy(data, mean=means[i], std_dev=stds[i])
```

```
11 = cp.sum(cp.log(11))return ll
def em_cupy(data, means, stds, weights, num_mixtures, num_iter=100):
      ""EM algorithm."
    start_time = time.time()
    log_likelihoods = []
   for _ in range(num_iter):
       resp = e_step_cupy(data, means, stds, weights, num_mixtures)
        means, stds, weights = m_step_cupy(data, resp, num_mixtures)
        ll = compute_log_likelihood_cupy(data, means, stds, weights, num_mixtures)
       log_likelihoods.append(ll)
    print("CuPy step", _, "Log-likelihood:", ll)
end_time = time.time()
    elapsed_time = end_time - start_time
   return means, stds, weights, elapsed_time, log_likelihoods
```
# 4 Results

## 4.1 Data generation

We generate the data for the means, standard deviations, and weights. This involves creating data using both Python lists and NumPy arrays for comparison purposes. The generated data is visualized in Figure [1,](#page-8-0) showing the distribution of data points with both approaches.

```
# Set the number of instances with means, stds, and weights to generate
n = 1000000means = [0, 5, 10, 3]stds = [1, 1, 1,0.5]
weights = [0.3, 0.3, 0.3, 0.1]
num_mixtures = len(weights)
\mathtt{data = generate\_data(n, \ means, \, stds, \, weights, \, num\_mixtures, \, use\_numpy=False)}data_numpy = generate_data(n, means, stds, weights, num_mixtures, use_numpy=True)
# data_cupy = cp.asarray(data_numpy) #only enable if you have a CUDA-enabled GPU (and imported `cupy`)
# Create subplots
fig, axs = plt.subplots(1, 2, sharey=True, tight_layout = True)
# Draw the data for Python list
axs[0].hist(data, bins=100, density=True)
axs[0].set_title("(a) Python list")
# Draw the data for numpy
 axs[1].hist(data_numpy, bins=100, density=True)
axs[1].set_title("(b) NumPy")
plt.show()
```
<span id="page-8-0"></span>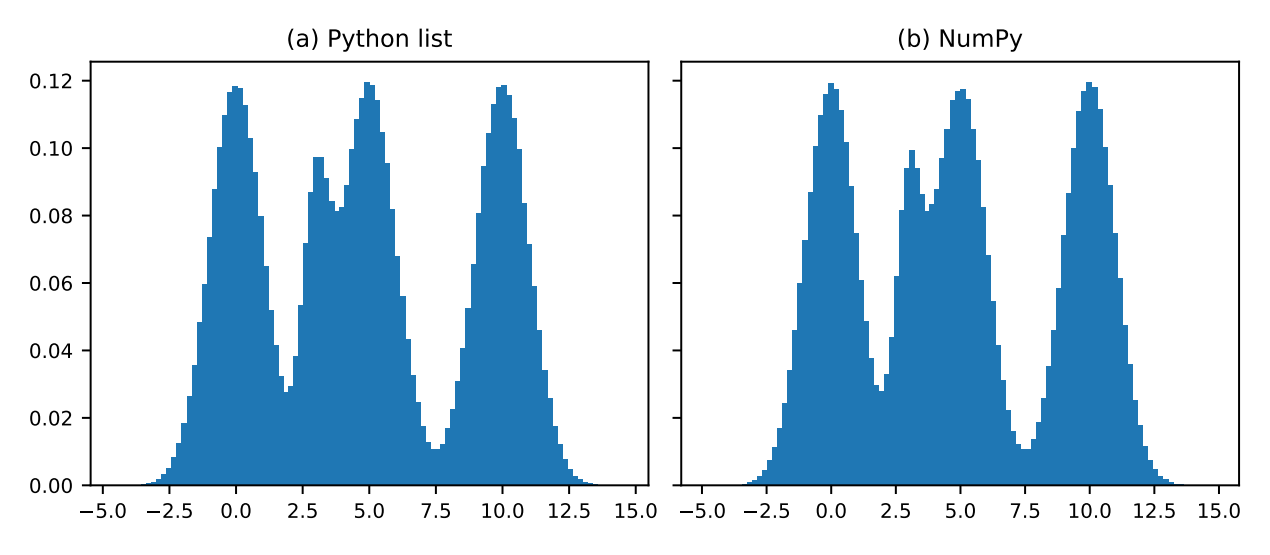

Figure 1: Generated data with 4 Gaussian mixtures

## 4.2 Executing different implementations

We execute the EM algorithm using different implementations: vanilla Python, NumPy, Numba, and CuPy. The initial parameters for the model are set, and the EM algorithm is run for a specified number of iterations. The results, including the estimated means, standard deviations, weights, and execution time, are printed for each implementation. Here is a high-level summary of each implementation:

- Vanilla Python EM: This is the simplest form of the algorithm, implemented using basic Python data structures and operations. It is likely to be the slowest version, particularly for large datasets, as Python is an interpreted language and can be slow for large-scale numerical computation.
- NumPy: This version replaces Python lists with NumPy arrays and uses NumPy operations for the E-step and M-step. Since NumPy operations are implemented in C and can take advantage of vectorized operations, this version should be much faster than the vanilla Python version.
- Numba: This version uses the Numba library to compile the E-step and M-step functions to machine code at runtime (a process known as 'just-in-time' compilation). This should make these functions much faster, particularly for large datasets.
- CuPy: This version replaces NumPy arrays with CuPy arrays, which are similar but run on a GPU instead of a CPU. This means the algorithm can take advantage of the massively parallel architecture of modern GPUs, which should be significantly faster than any CPU-based version for large datasets. Please note that the GPU-based version (CuPy) requires a compatible NVIDIA GPU and the CUDA toolkit to be installed on the machine running the code. Additionally, not all operations might be faster on GPU due to the overhead of moving data between the CPU and GPU. It is usually beneficial when the computational cost is high, and the data can be processed in parallel.

To test our implementations, we first initialize some information for the model parameters:

```
# Initial parameters
means\_init = [-1, -3, 11, 4]stds_init = [1, 1, 1, 0.5]parts = len(means_init)
weights_init = [(1/parts)] * partsnum\_iter = 10
```
Please note that we use Python lists and not NumPy arrays for the base Python implementation to ensure that the comparison is fair.

```
# Run EM algorithm with vanilla Python
means_py, stds_py, weights_py, elapsed_time_py, log_likelihoods_py = em_py(
   data, means_init, stds_init, weights_init, num_mixtures, num_iter
```

```
\lambda# Make the initial means also into NumPy arrays
    means_init = np.array(means_init)
    stds_init = np.array(stds_init)
    weights_init = np.array(weights_init)
    # Run EM algorithm with NumPy
   means_numpy, stds_numpy, weights_numpy, elapsed_time_numpy, log_likelihoods_numpy = em_numpy(
        data_numpy[:100], means_init, stds_init, weights_init, num_mixtures, num_iter,
        print_output=False
   \lambdameans_numpy, stds_numpy, weights_numpy, elapsed_time_numpy, log_likelihoods_numpy = em_numpy(
        data_numpy, means_init, stds_init, weights_init, num_mixtures, num_iter
   \lambda# Run EM algorithm with Numba
    # Warm-up run
   means_numba, stds_numba, weights_numba, elapsed_time_numba, log_likelihoods_numba = em_numba(
        data_numpy[:100], means_init, stds_init, weights_init, num_mixtures, num_iter, print_output=False
    )
   means_numba, stds_numba, weights_numba, elapsed_time_numba, log_likelihoods_numba = em_numba(
        data_numpy, means_init, stds_init, weights_init, num_mixtures, num_iter
    )
   # Run EM algorithm with CuPy (only works with CUDA-enabled GPU)
   # means_cupy, stds_cupy, weights_cupy, elapsed_time_cupy, log_likelihoods_cupy = em_cupy(
    # data_cupy, means_init, stds_init, weights_init, num_mixtures, num_iter
   # )
   print("-" * 50)# Print results
    print("Python:\n\tmeans =", means_py, "\n\tstds =", stds_py, "\n\tweights =", weights_py,
"\n\ttime =", elapsed_time_py, "s")
    print("NumPy:\n\tmeans =", means_numpy, "\n\tstds =", stds_numpy, "\n\tweights =", weights_numpy,
"\n\ttime =", elapsed_time_numpy, "s")
   print("Numba:\n\tmeans =", means_numba, "\n\tstds =", stds_numba, "\n\tweights =", weights_numba,
          "\n\ttime =", elapsed_time_numba, "s")
   \# \ print("CuPy:\nh\tmeans =", means\_cupy, "\n\tstds =", stds_cupy, "\n\tweights =", weights_cupy,"\nttime =", elapsed_time_cupy, "s")
Vanilla Py step 0 Log-likelihood: -2582154.77915232
Vanilla Py step 1 Log-likelihood: -2564856.1762425895
Vanilla Py step 2 Log-likelihood: -2557584.567868932
Vanilla Py step 3 Log-likelihood: -2555382.033204309
Vanilla Py step 4 Log-likelihood: -2554632.264487238
Vanilla Py step 5 Log-likelihood: -2554285.7716815015
Vanilla Py step 6 Log-likelihood: -2554092.1019310234
Vanilla Py step 7 Log-likelihood: -2553973.2082615434
Vanilla Py step 8 Log-likelihood: -2553896.8185001
Vanilla Py step 9 Log-likelihood: -2553846.817178973
NumPy step 0 Log-likelihood: -2581404.2614397113
NumPy step 1 Log-likelihood: -2564104.366757368
NumPy step 2 Log-likelihood: -2556997.094354966
NumPy step 3 Log-likelihood: -2554859.354924514
NumPy step 4 Log-likelihood: -2554117.8439922435
NumPy step 5 Log-likelihood: -2553769.4140029433
NumPy step 6 Log-likelihood: -2553573.186908773
NumPy step 7 Log-likelihood: -2553452.491059332
NumPy step 8 Log-likelihood: -2553375.025107684
NumPy step 9 Log-likelihood: -2553324.4228862813
Numba step 0 Log-likelihood: -2581404.261439898
Numba step 1 Log-likelihood: -2564104.366757518
Numba step 2 Log-likelihood: -2556997.0943550174
Numba step 3 Log-likelihood: -2554859.354924579
```
Numba step 4 Log-likelihood: -2554117.8439923525 Numba step 5 Log-likelihood: -2553769.4140030583 Numba step 6 Log-likelihood: -2553573.186908894 Numba step 7 Log-likelihood: -2553452.491059437 Numba step 8 Log-likelihood: -2553375.025107807 Numba step 9 Log-likelihood: -2553324.4228864308 --------------------------------------------------

Python:

```
means = [0.0021209458942941864, -1.249459098609342, 10.025028819197471, 4.4264578305478075]
   stds = [0.9055451139404085, 0.7863787913320834, 0.9752345182287612, 1.3935990569916035]
   weights = [0.26646033075274256, 0.01887372253199572, 0.29580849955158667, 0.4188574471635171]
   time = 34.50395965576172 s
NumPy:
   means = [-1.14831737e-03 -1.25025853e+00 1.00261527e+01 4.42142995e+00]stds = [0.90286045 0.78567263 0.97483005 1.39435329]
   weights = [0.26562812 0.01881812 0.29643972 0.41911404]
    time = 1.009819507598877 s
Numba:
   means = [-1.14831737e-03 -1.25025853e+00 1.00261527e+01 4.42142995e+00]
   stds = [0.90286045 0.78567263 0.97483005 1.39435329]
   weights = [0.26562812 0.01881812 0.29643972 0.41911404]
   time = 0.5956037044525146 s
```
## 4.3 Visualizations

We visualize the convergence of the EM algorithm by plotting the log-likelihood against the number of iterations. Figure [2](#page-10-0) shows that the algorithm slowly converges, and there is no significant difference in the log-likelihood between the different implementations. In terms of time, we see that NumPy significantly increases performance. Then, using NumPy, the numba approach shows even further improvement. It must be noted that Numba is significantly faster than the other techniques, which comes by adding the @jit decorators and the parallel=True to existing functions to enable machine-optimized and parallelized execution.

```
# Plot the convergence
plt.plot(log_likelihoods_py, label=f'Vanilla Python (ET: {elapsed_time_py:.2f} sec)')
plt.plot(log_likelihoods_numpy, label=f'NumPy (ET: {elapsed_time_numpy:.2f} sec)')
plt.plot(log_likelihoods_numba, label=f'Numba (ET: {elapsed_time_numba:.2f} sec)')
# log_likelihoods_cupy_np = [item.get() for item in log_likelihoods_cupy]
# plt.plot(log_likelihoods_cupy_np, label=f'CuPy (ET: {elapsed_time_cupy:.2f} sec)')
plt.title('Convergence of EM algorithm')
plt.xlabel('Iteration')
plt.ylabel('Log-likelihood')
plt.legend()
plt.show()
```
<span id="page-10-0"></span>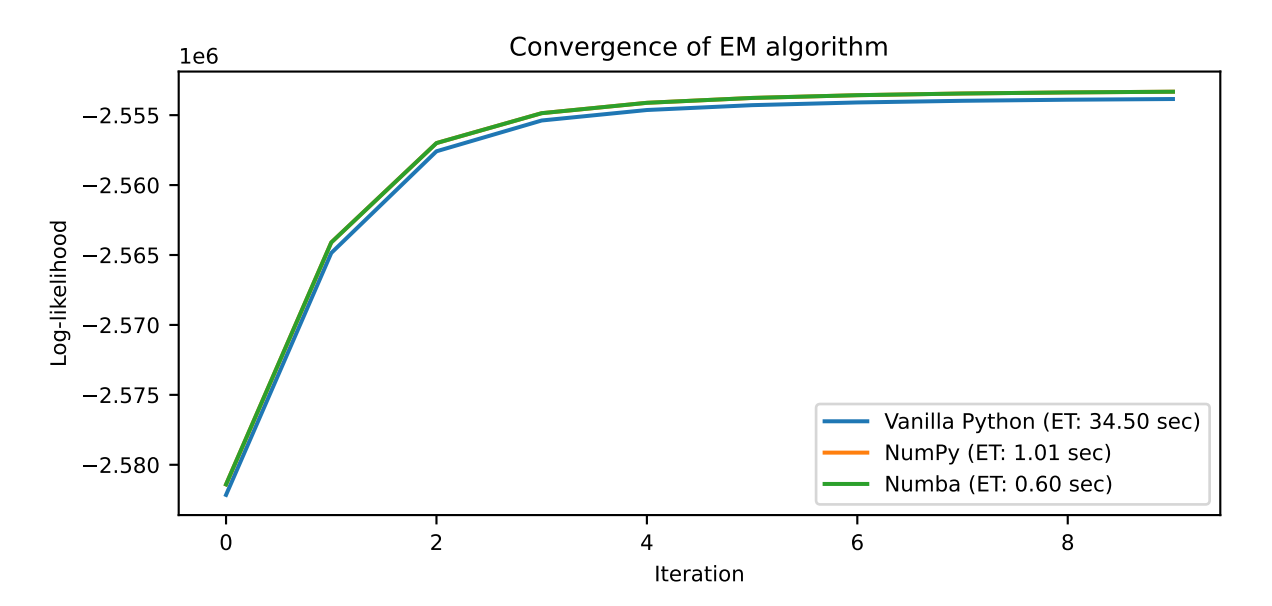

Figure 2: Log-likelihood and time convergence of the different algorithms

We also compare the actual and estimated probability density functions (PDFs) for the different implementations (Figure [3\)](#page-11-0). The plots show that all implementations produce similar estimates, confirming the correctness of the implementations.

```
from scipy.stats import norm
# Compute the actual and estimated PDFs
x = np.linspace(min(data), max(data), 1000)
pdf\_actual = sum(w * norm.pdf(x, m, s) for m, s, w in zip(means, stds, weights))pdf.py = sum(w * norm.pdf(x, m, s) for m, s, w in zip(means.py, stds.py, weights.py))pdf_numpy = sum(w * norm.pdf(x, m, s) for m, s, w in zip(means_numpy, stds_numpy, weights_numpy))
pdf_numba = sum(w * norm.pdf(x, m, s) for m, s, w in zip(means_numba, stds_numba, weights_numba))
# Uncommonet if running also the cupy approach (this ensure the compatibility of the data type)
# means_cupy = cp.asnumpy(means_cupy)
# stds_cupy = cp.asnumpy(stds_cupy)
# weights_cupy = cp.asnumpy(weights_cupy)
# pdf_cupy = sum(w * norm.pdf(x, m, s) for m, s, w in zip(means_cupy, stds_cupy, weights_cupy))
# Plot the actual and estimated PDFs
plt.hist(data, bins=100, density=True, alpha=0.5, label='Actual')
plt.plot(x, pdf_actual, 'k-', label='Actual')
plt.plot(x, pdf_py, 'r-', label='Vanilla Python')
plt.plot(x, pdf_numpy, 'b-', label='NumPy')
plt.plot(x, pdf_numba, 'y-', label='Numba')
# plt.plot(x, pdf_cupy, 'g-', label='CuPy')
plt.title('Actual vs. Estimated Distributions')
plt.legend()
plt.show()
```
<span id="page-11-0"></span>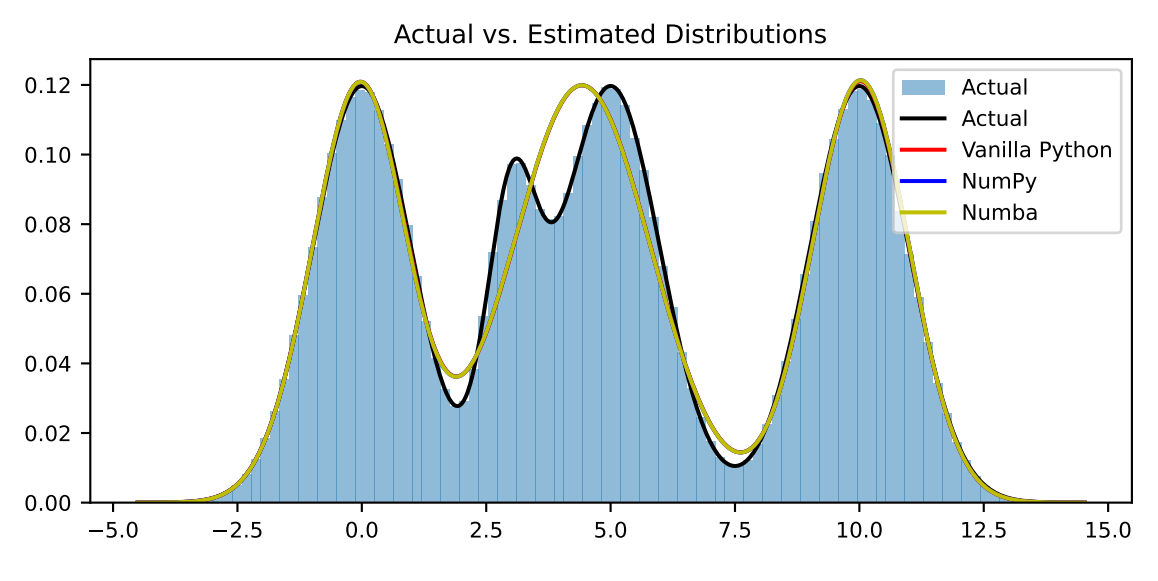

Figure 3: Actual vs predicted distributions

As we could not test the CuPy approach locally, a Jupyter notebook was re-created on Google Colab, which provides CUDA-enabled GPUs. The notebook can be found here [https://drive.google.com/file/d/](https://drive.google.com/file/d/1kdwuWsqTe17FCOLynGdRPdahUkAwTulv/view?usp=sharing) [1kdwuWsqTe17FCOLynGdRPdahUkAwTulv/view?usp=sharing](https://drive.google.com/file/d/1kdwuWsqTe17FCOLynGdRPdahUkAwTulv/view?usp=sharing) and results have been portrayed in Figure [4.](#page-12-0) When adding CuPy to the comparison, Figure [4a](#page-12-0) shows that EM can be executed more than  $\sim$ 200 times fasters, provided that a CUDA-enabled GPU is available. From a software standpoint, this requires some changes from NuPy to CuPy; how-ever, as the syntax is very close, the required changes are negligible. Additionally, the sub-figure Figure [4b](#page-12-0) confirms that the results are consistent.

# 5 Conclusion

In this report, we have explored the Expectation-Maximization (EM) algorithm for Gaussian Mixture Models and implemented it using various Python libraries to optimize its performance. The vanilla Python implementation, while being the most straightforward, was also the slowest due to Python's interpreted nature and lack of vectorized operations. The NumPy implementation improved upon this by utilizing vectorized operations and C-optimized computations, resulting in a significant speedup. The Numba implementation, which uses just-in-time compilation to optimize the runtime code, provided further speed improvements. Finally, we explored using CuPy, a GPU-accelerated library, for numerical computations. While we did not run the CuPy code locally due to hardware constraints, the Google

<span id="page-12-0"></span>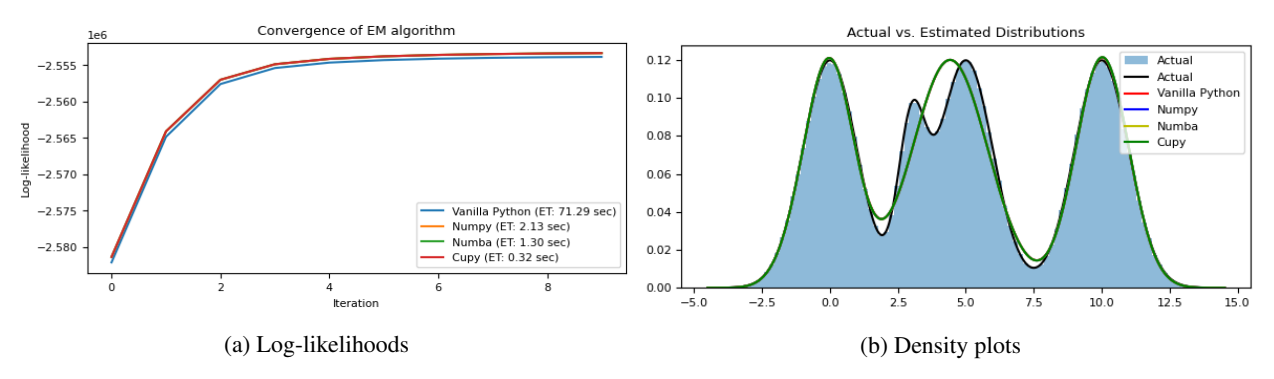

Figure 4: Results from Google Colab with CuPy included

Colab results showed that it provides significant speedups for large datasets due to the massively parallel architecture of modern GPUs.

In conclusion, while the optimal approach depends on the specific dataset and hardware configuration, this report demonstrates the potential for significant performance improvements in the EM algorithm using optimized Python libraries and parallel computing techniques. Our parallelization may not be optimal, and adapting other implementations, such as Lee, Leemaqz, and McLachlan (2016), can help improve the results. Lastly, it is essential to benchmark different approaches with a different number of observations and parameters to evaluate the consistency of the results.

## **References**

- Chou, Chia-Ying, Yung-Yu Chuo, Yao Hung, and Wei Wang. 2011. "A Fast Forward Projection Using Multithreads for Multirays on GPUs in Medical Image Reconstruction." *Medical Physics* 38 (7): 4058–70. [https://doi.org/10.](https://doi.org/10.1118/1.3591994) [1118/1.3591994](https://doi.org/10.1118/1.3591994).
- Dean, Jeffrey, and Sanjay Ghemawat. 2008. "MapReduce: Simplified Data Processing on Large Clusters." *Communications of the ACM* 51 (1): 107–13. <https://doi.org/10.1145/1327452.1327492>.
- Dempster, A. P., N. M. Laird, and D. B. Rubin. 1977. "Maximum Likelihood from Incomplete Data via the EM Algorithm." *Journal of the Royal Statistical Society: Series B (Methodological)* 39 (1): 1–22. [https://doi.org/10.](https://doi.org/10.1111/j.2517-6161.1977.tb01600.x) [1111/j.2517-6161.1977.tb01600.x.](https://doi.org/10.1111/j.2517-6161.1977.tb01600.x)
- Lee, Sharon X., Kaleb L. Leemaqz, and Geoffrey J. McLachlan. 2016. "A Simple Parallel EM Algorithm for Statistical Learning via Mixture Models." In *2016 International Conference on Digital Image Computing: Techniques and Applications (DICTA)*, 1–8. [https://doi.org/10.1109/DICTA.2016.7796997.](https://doi.org/10.1109/DICTA.2016.7796997)
- Oliveira, Osmar C. S. de, Marcelo Chella, Henrique T. Macedo, and Leandro Matos. 2017. "A Systematic Method for Detecting Parallelized Software Bottlenecks and Suggesting Modifications: The Case of the Expectation Maximization Algorithm." *Journal of Software* 12 (6): 406–25. [https://doi.org/10.17706/jsw.12.6.406-425.](https://doi.org/10.17706/jsw.12.6.406-425)
- Zhang, Ning, Bingsheng Li, and Vijay Rastogi. 2010. "GPU-Accelerated Maximum Likelihood Computation for EM." In *Proceedings of the 2010 ACM SIGMOD International Conference on Management of Data*, 511–22. ACM. <https://doi.org/10.1145/1807167.1807224>.